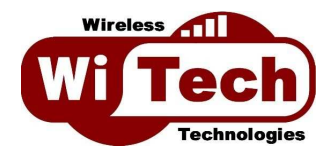

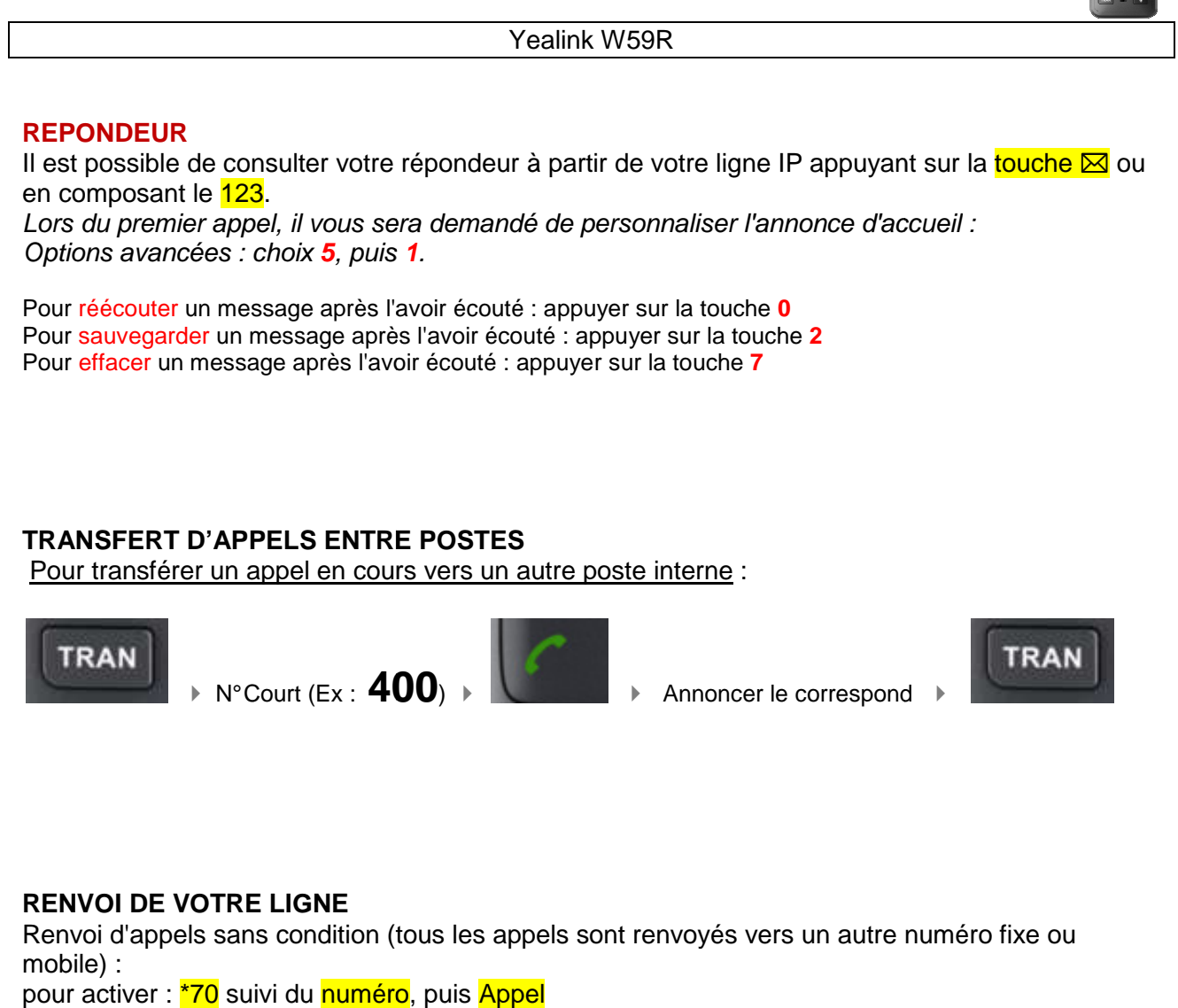

pour désactiver : #70 puis Appel